# . . . **Introduction au développement de jeu vidéo** GDE-101 - 07.05.2024

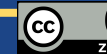

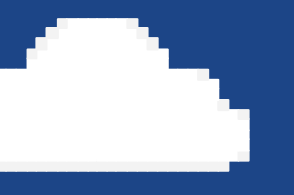

## Le Pixel art

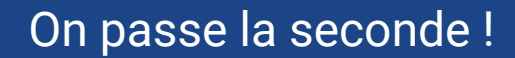

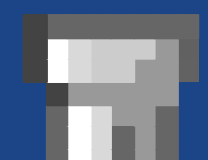

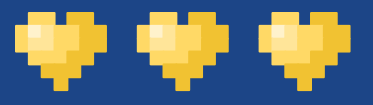

#### Plan

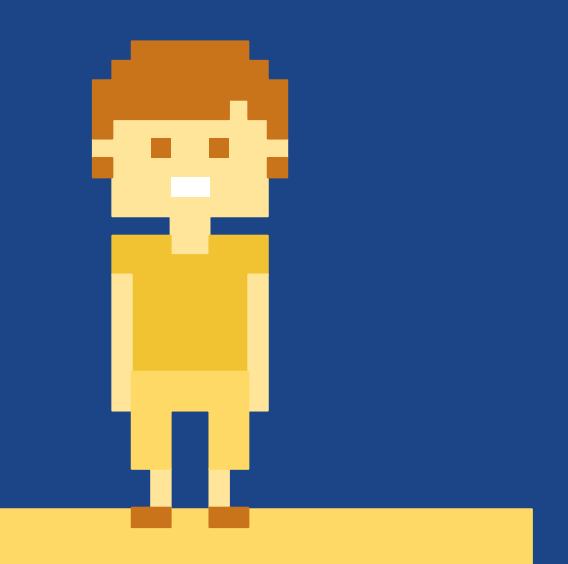

Re: Dessiner Comment commencer ? La colorisation Animer *Exercice !*

### Re: Dessiner

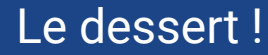

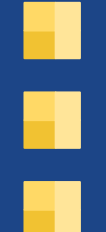

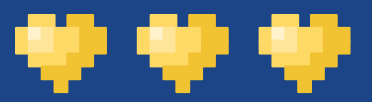

#### Les traits

- Il faut doubler les pixels au fur et à mesure.

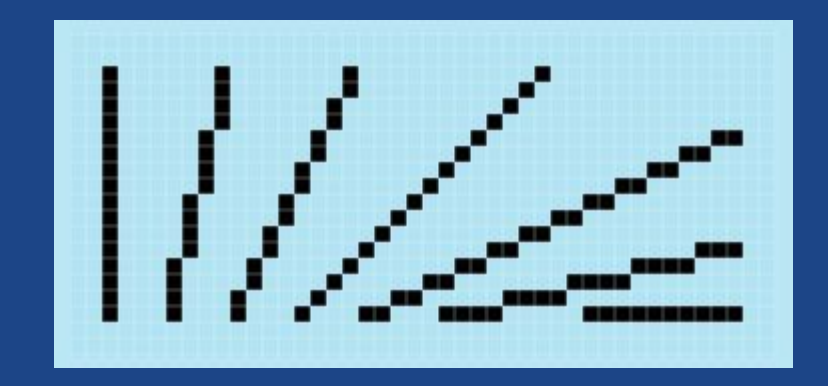

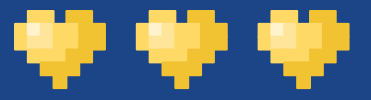

#### Les courbes

- Gare aux pâtés !

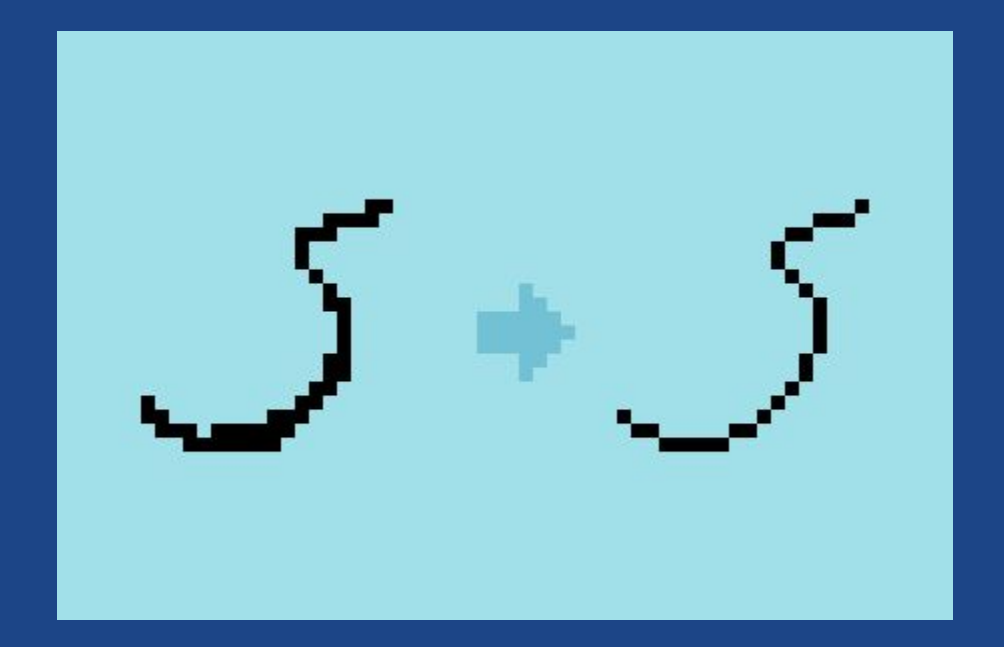

Mais on peut développer un peu...

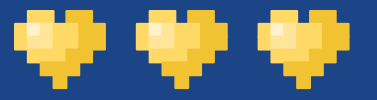

#### Re: Les traits

- L'astuce, c'est véritablement d'éviter d'avoir des pixels qui se perdent.
	- Le doublage et la réduction des pixels permet d'avoir une belle ligne bien droite.
- Le terme technique est "jaggies".

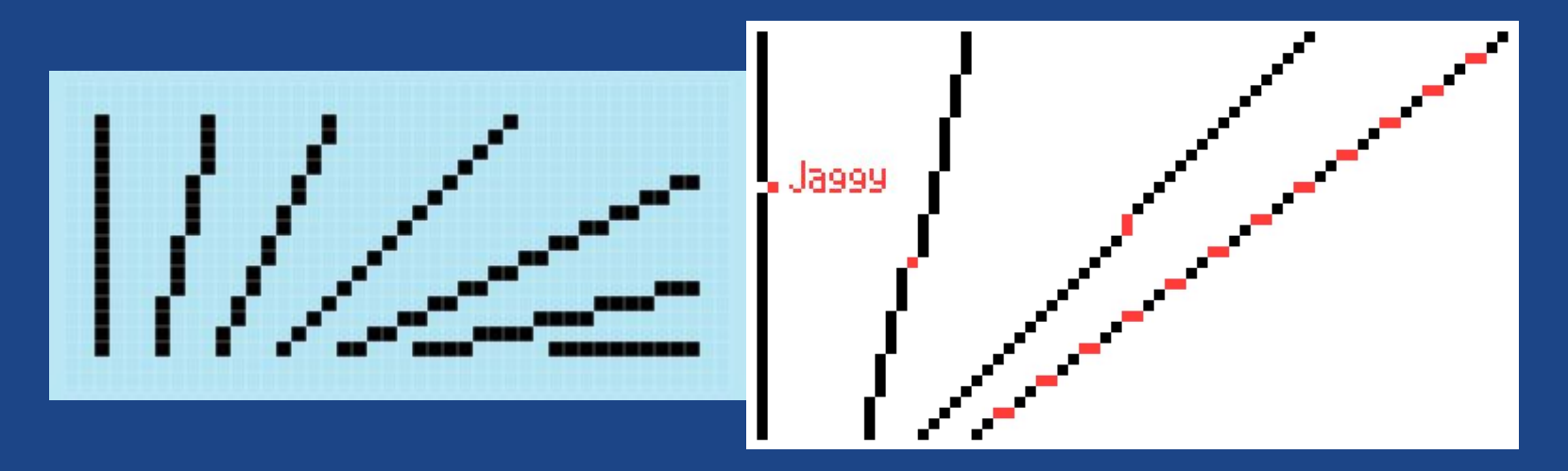

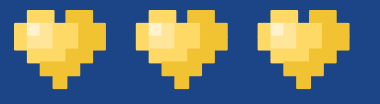

#### Tout est dans l'oeil

- Les droites qui utilisent des coefficients directeurs simples sont appelées "lignes parfaites"
	- Vous pouvez par exemple faire des lignes « intermédiaires » en alternant des segments.
	- Attention, cependant, c'est moins agréable pour l'oeil !

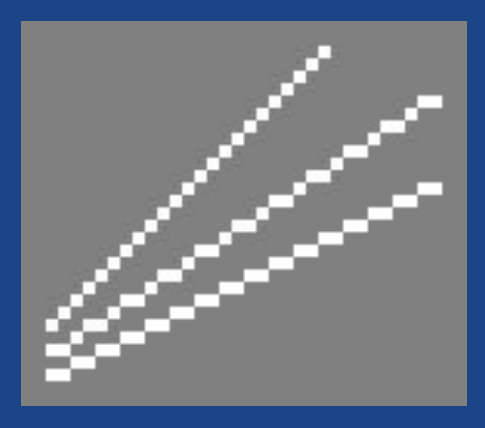

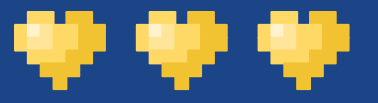

#### Re: Les courbes

- La même chose !
	- A peu de chose près, dès qu'il faut prendre une courbure ou autre, vous devez tenter de réduire les pixels "indépendants", i.e., qui ne s'intègrent pas à la courbe.
- Dégrossir, c'est la clé.
	- Vous pouvez commencer par un trait à main levée, et réduire au fur et à mesure.

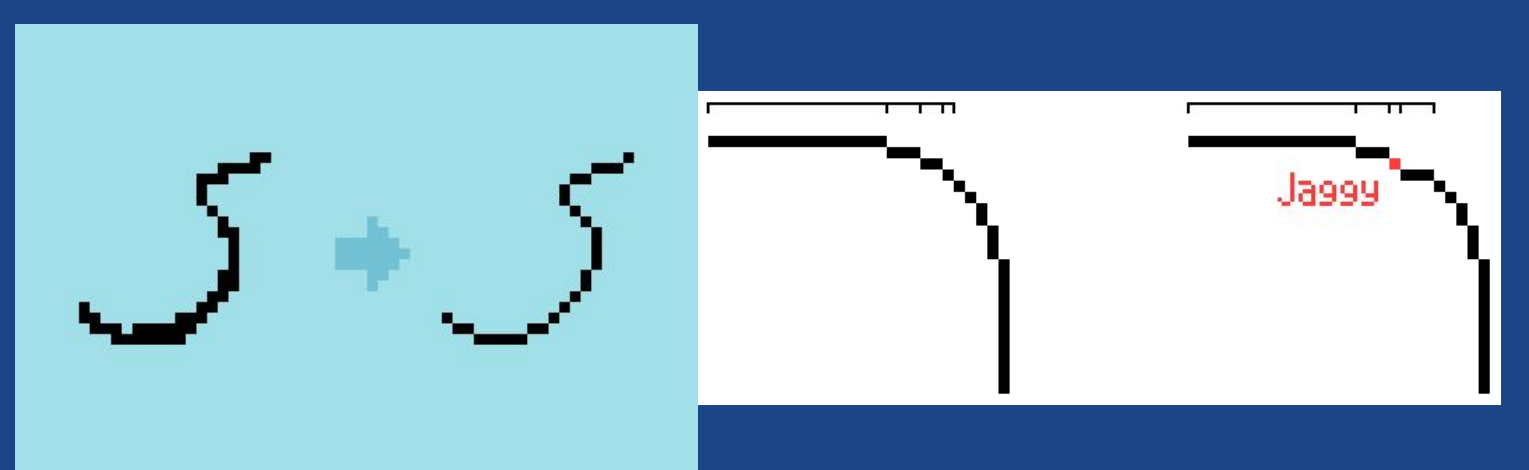

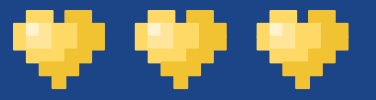

#### **Aesthetic**

- Une seule "vraie" règle : la longueur des segments doit varier de manière progressive.
	- Sinon c'est pas agréable !
	- Il faut y aller petit à petit, par exemple, 1, 2, 3, 5, 3, 2, 1.
- Une bonne technique : d'abord la main levée, ensuite repasser dessus.

#### S'entraîner à faire des formes !

- La meilleure méthode pour progresser, c'est s'entraîner.
- On vous invite à tenter de reproduire un maximum de formes "basiques" afin de découvrir par vous-même les soucis.
	- Cercles, ellipses, carrés, ...

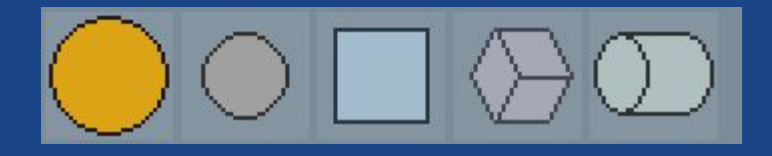

### Comment commencer ?

La peur de la feuille blanche

#### Visualiser votre personnage

- Mettez en place un chouette espace de travail !
	- Faites en sorte que votre écran ne subisse pas de contre-jour.
	- Soyez à l'aise dans une position pas stressante.
	- Votre surface virtuelle doit être relativement grande, avec un fond neutre (gris).
	- Prévoyez de l'eau. (:

. .

- Tentez déjà de considérer qu'est-ce que vous souhaitez créer.
	- Personnage ? Objet ? La taille ? La forme ?
	- Palette de couleur déjà définie ? A choisir ? etc.

Les exemples suivants viennent de l'excellent [Derek Yu](https://www.derekyu.com/)!

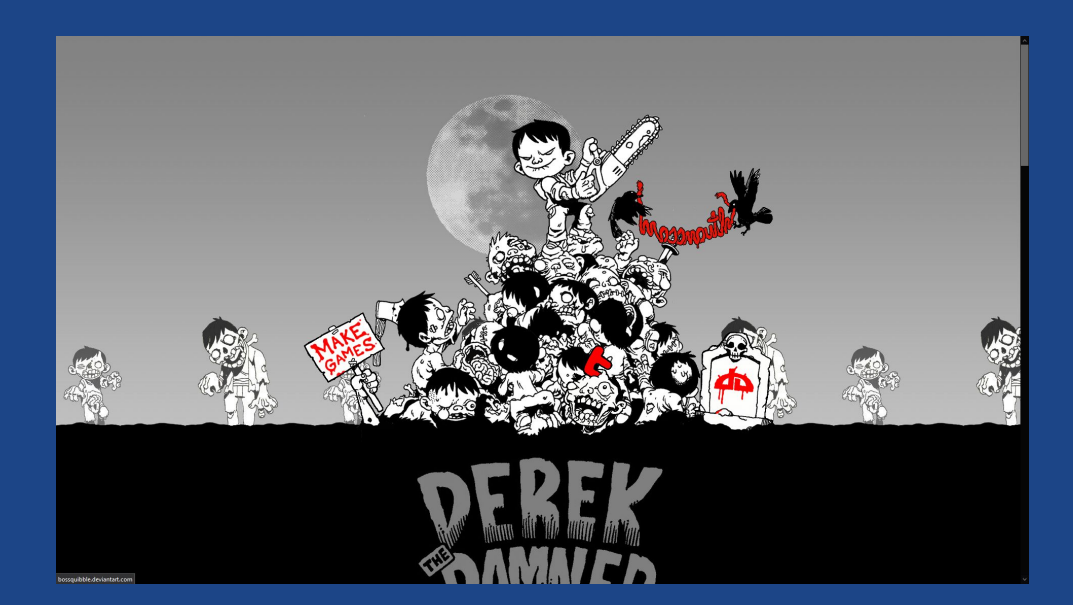

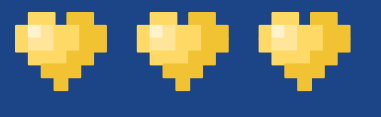

#### Une rapide mise en forme

- Saisissez-vous de votre crayon (pencil) et essayez d'esquisser rapidement votre visuel.
	- Le but du jeu, c'est de ne pas avoir quelque chose de propre, mais de relativement explicite.

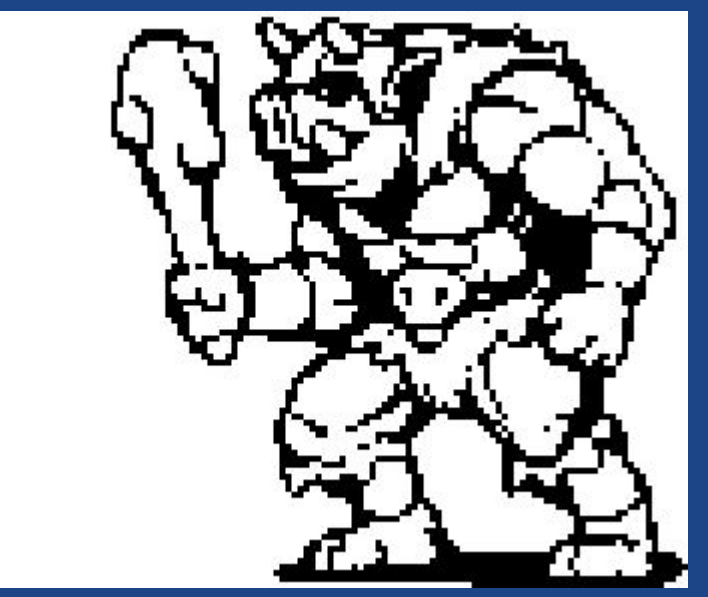

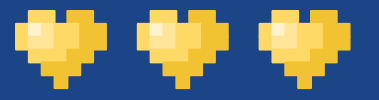

#### Réduction !

- Le but du jeu est ensuite de réduire les pixels en trop, en prenant en compte les règles précédemment citées.
	- Vous allez beaucoup faire ça dans le projet (:...

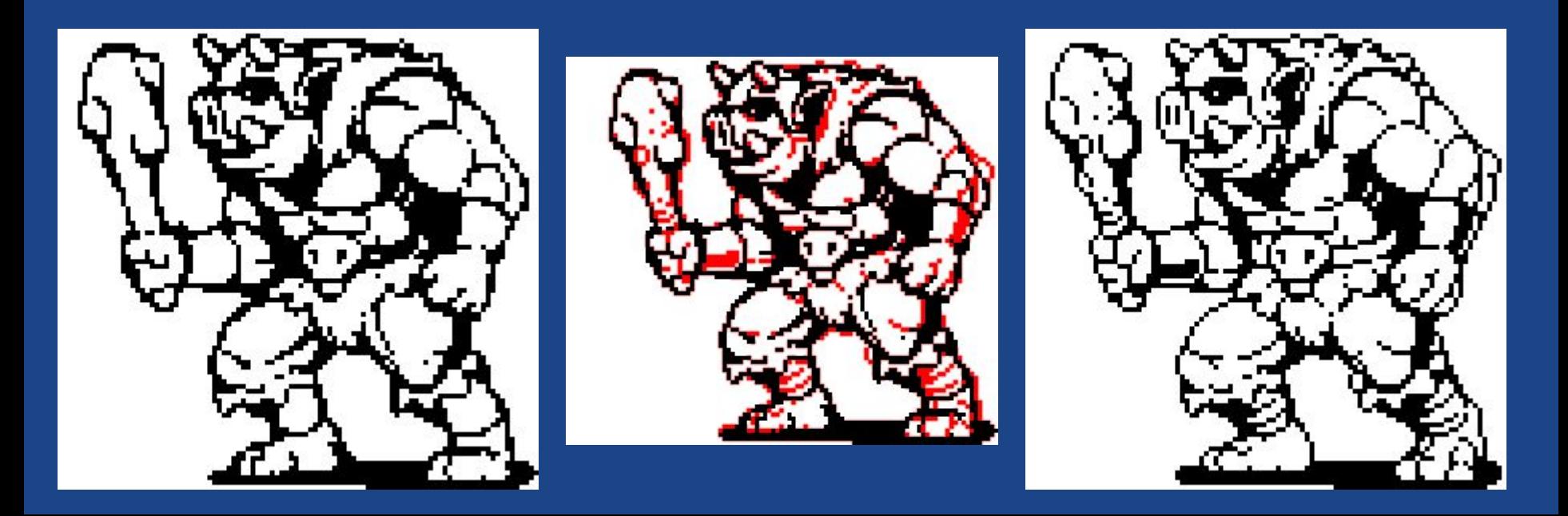

Comme tant d'autres choses dans la création de jeu vidéo, cela demande des itérations !

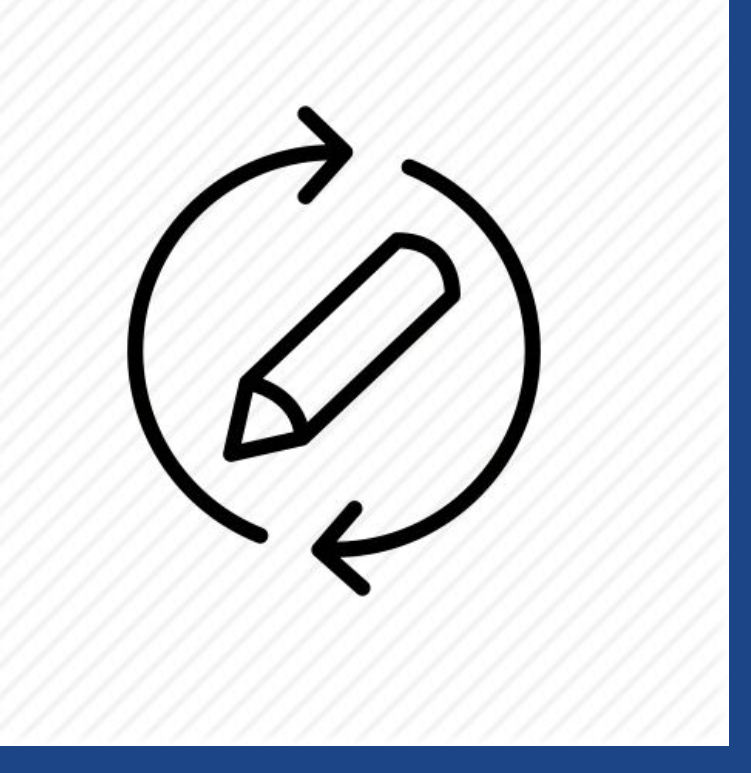

### La colorisation

Ça veut dire ✧・゚: \* mettre des couleurs ✧・゚:\*

Coloriser n'est pas la même chose que colorier ! (Apparemment)

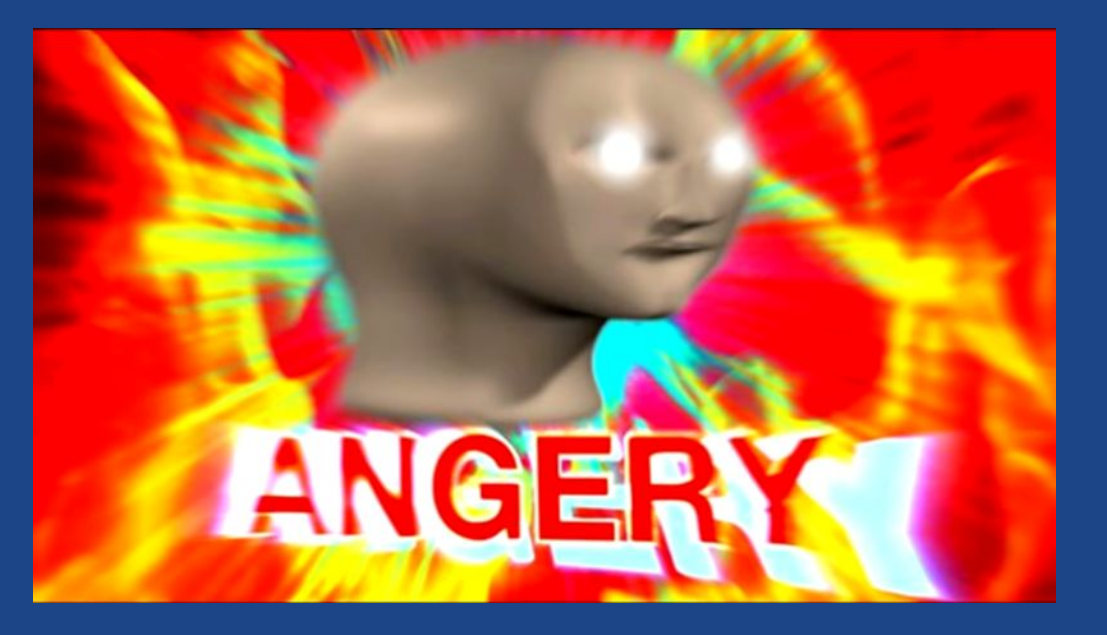

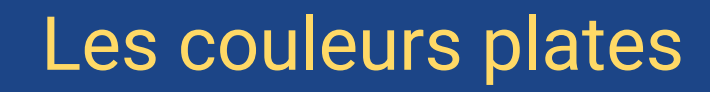

- Prenez votre palette de couleur (si vous n'en avez pas jusqu'à présent, pas bien !) et choisissez les couleurs les plus "vives".
- Allez-y franchement, avec par exemple l'outil "fill".

. .

- On retouche après.
- Dans la mesure du possible, il faut utiliser très peu de couleurs.

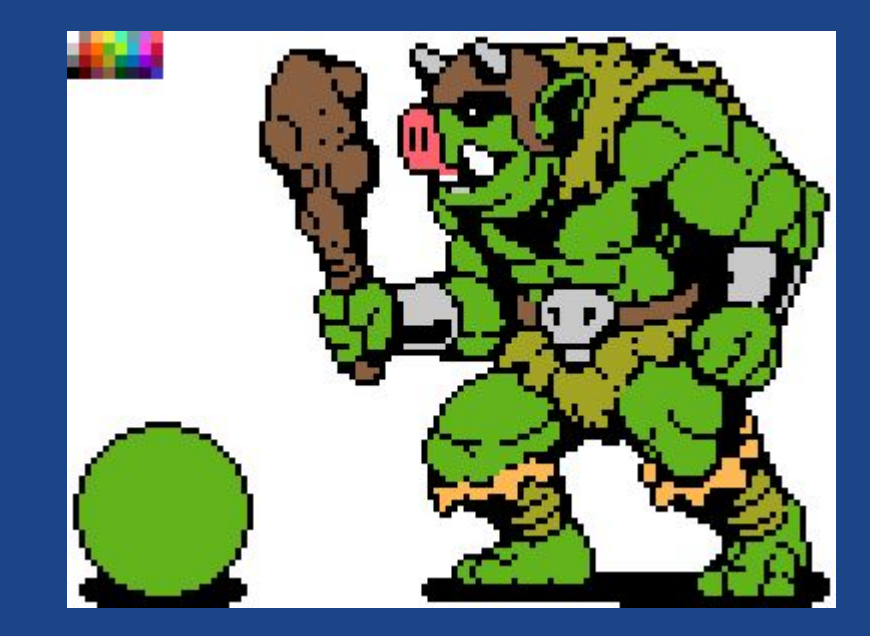

Respectez votre palette, mais n'oubliez pas de la faire évoluer si besoin !

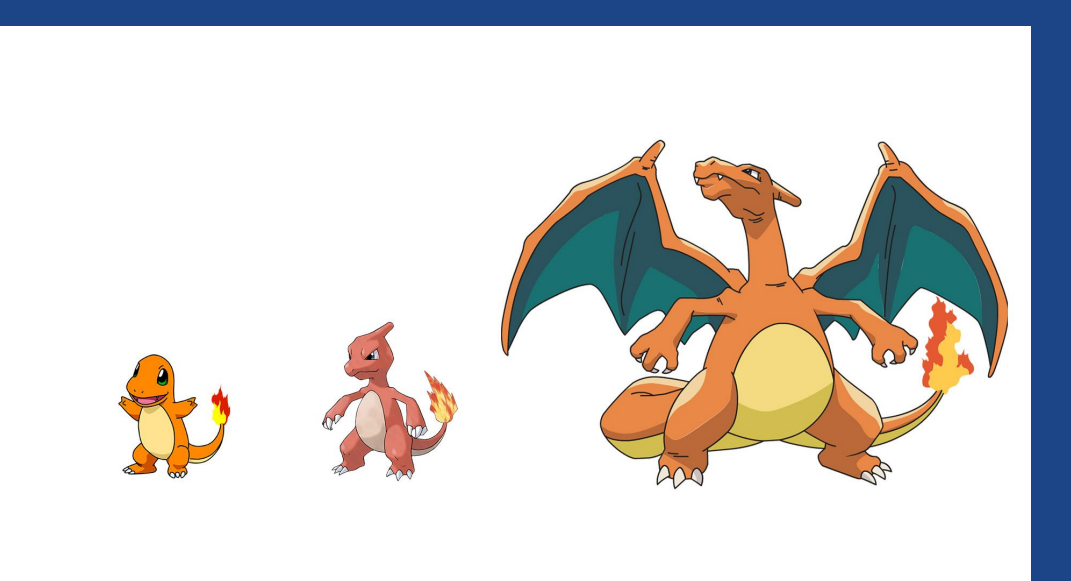

#### Ensuite, les ombrages

- Reprenez votre palette (encore elle !) et repérez les couleurs "proches" de la couleur plate.
- Complétez ensuite avec des couleurs plus claires pour les zones lumineuses, et plus foncées pour les zones plus sombres.
- Fixez votre source de
	- lumière !

. .

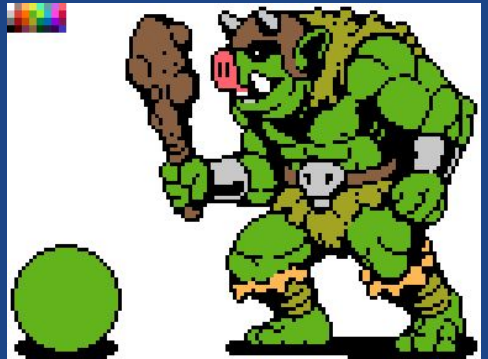

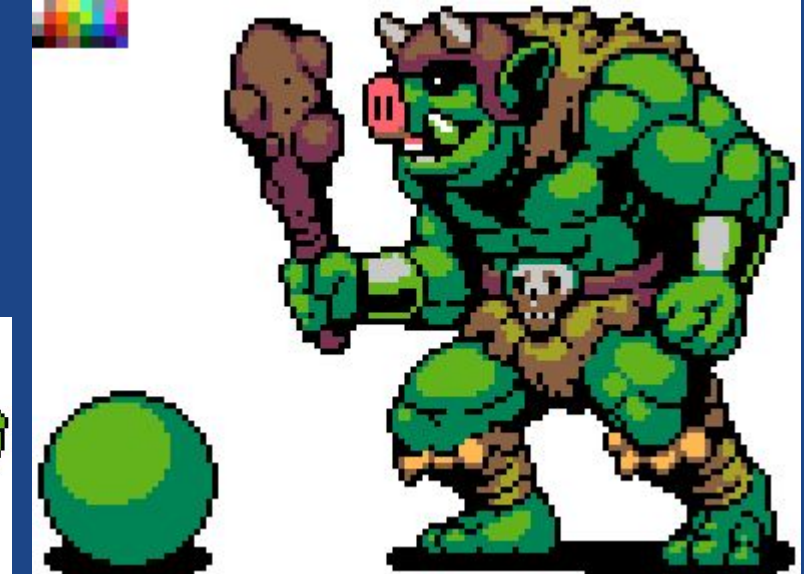

#### Enfin, retirer les contours !

- Votre contour noir, la plupart du temps, devra être enlevé.
	- Déjà parce que pas forcément beau, ensuite car souvent la couleur de la transparence.
		- palt( $[col,]$ [t])

\*\*\*

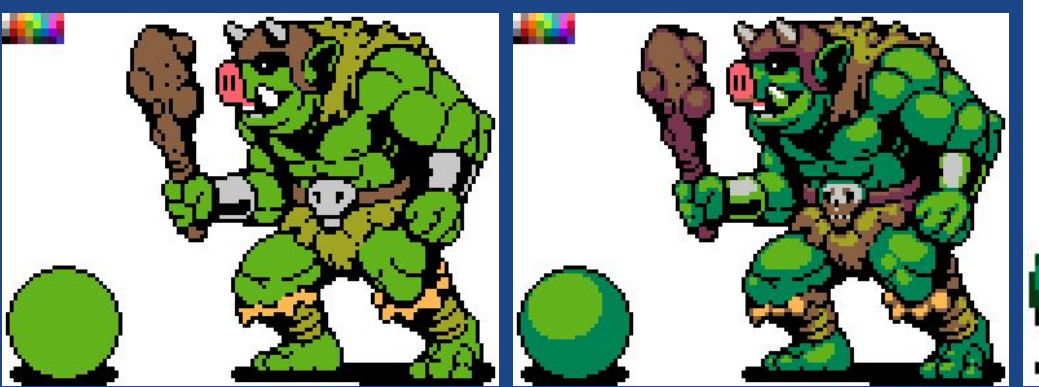

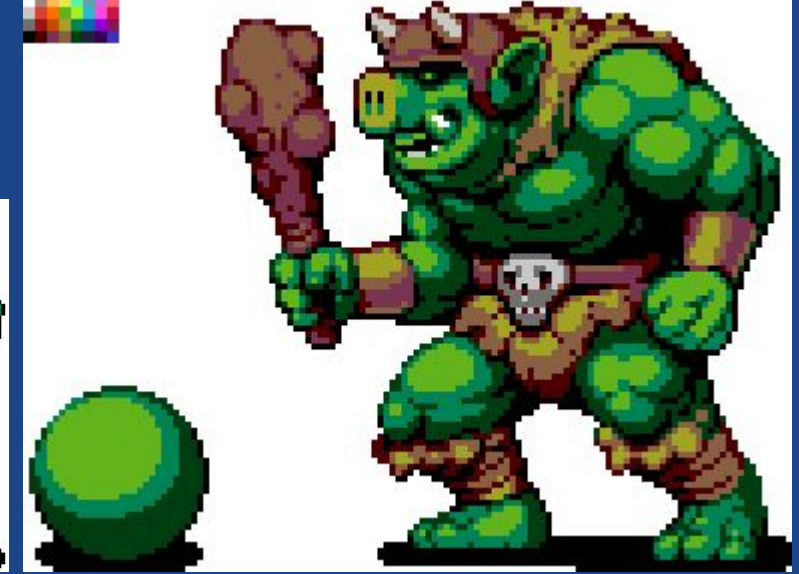

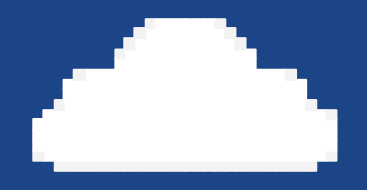

### Animer

Donner de la vie à votre projet !

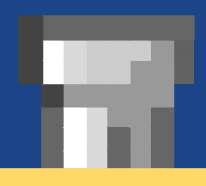

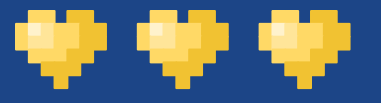

#### C'est quoi animer ?

- But du jeu : avoir quelque chose qui n'est pas statique.
- On va enchaîner des images les unes après les autres, à un rythme régulier, pour simuler le mouvement.

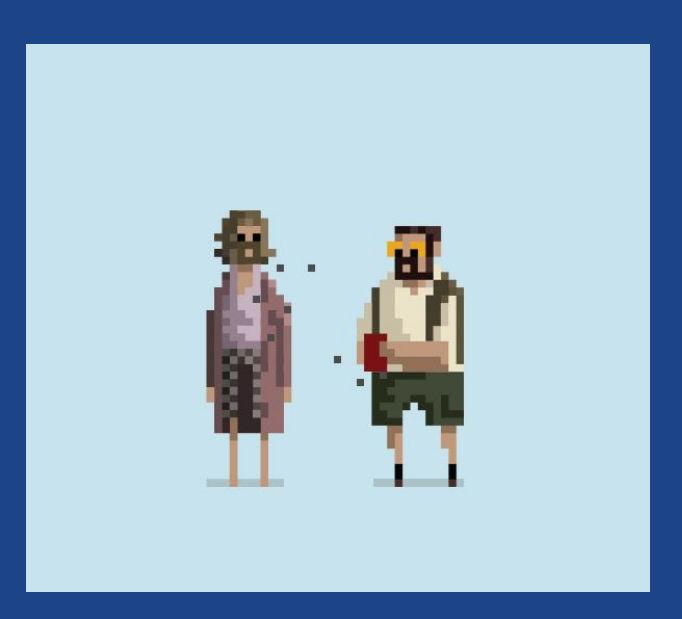

### Comment faire une bonne animation ?

- Well…
	- Il existe des cours et des tutoriels entiers sur le sujet.
- Pour commencer, il faut déterminer :
	- Pourquoi vouloir de l'animation ?
		- Il n'est pas nécessaire d'animer une pomme sur le sol, par exemple.
	- Quoi animer ? Quels mouvements ?
		- Prendre le set des actions possibles, et construire autour.
	- Quelle diversité dans les mouvements ?
		- Uniquement marcher ? "Idle" ? Saut ? Chute ? etc.

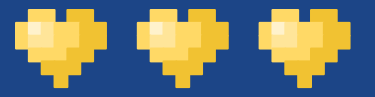

#### Petit exemple !

- Jeu : **GNARLED HAG** (cw: blood, violence)

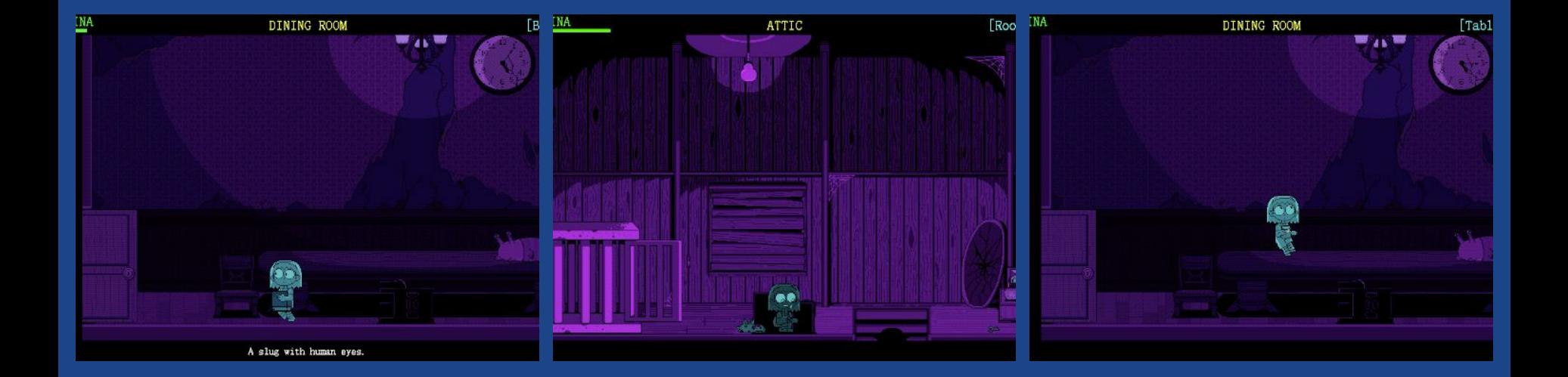

Comme souvent, d'abord choisir vers quoi se diriger, avant de s'y diriger !

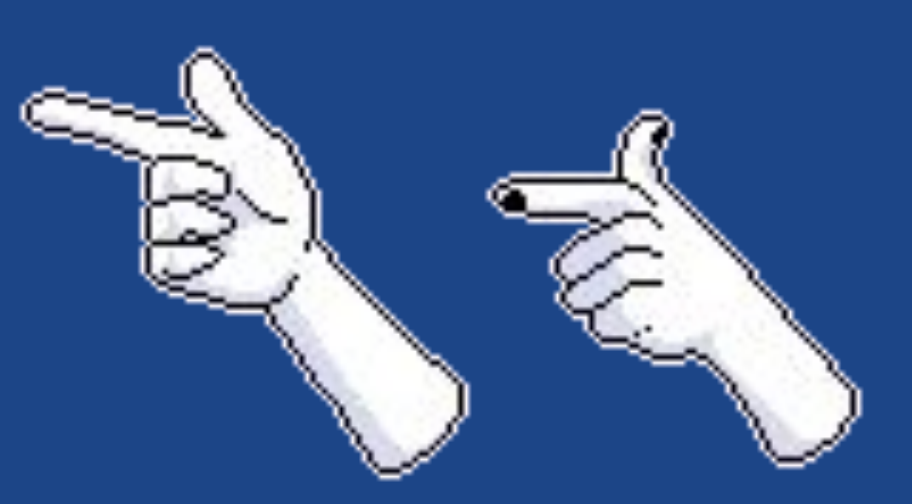

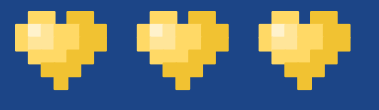

#### Gardez en tête les limites

- PICO-8 est un logiciel qui n'est pas fait pour faire de grandes animations de base.
	- [Presque.](https://www.youtube.com/watch?v=B9dV6M4m6LU&list=PLcOvOFs2mVCSdYMCO0KJ0AArPY11vrpqT)
- Les animations, particulièrement en pixel art, doivent rester cohérentes, et ne pas manger trop d'espace
	- Tant au niveau de la mémoire de votre projet qu'au niveau de la charge mentale du·de la joueur·euse.

#### Des questions ?

#### [discord.gg/8tVCZJG](https://discord.gg/8tVCZJG)

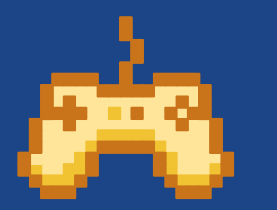

÷

œ

÷

Par écrit : canal #en-direct

Par oral : demander la parole dans #en-direct

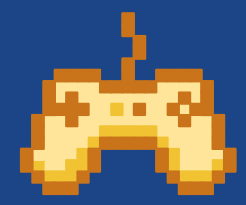

# Merci de votre attention !

[discord.gg/8tVCZJG](https://discord.gg/8tVCZJG)

Par écrit : canal #en-direct

Par oral : demander la parole dans #en-direct

CREDITS: This presentation template was created by Slidesgo, including icons by Flaticon, and infographics & images by Freepik.